## **Adding Custom Patient Education**

Use the patient education within PowerChart whenever possible. If no suitable content is available, you may create custom education. You may either free type information onto a blank page or add evidence-based content from a reputable source.

## **Accessing Patient Education**

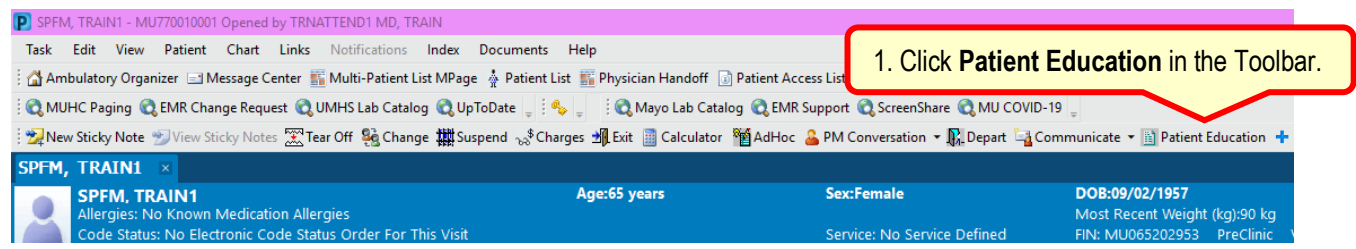

## **Adding Custom Documents**

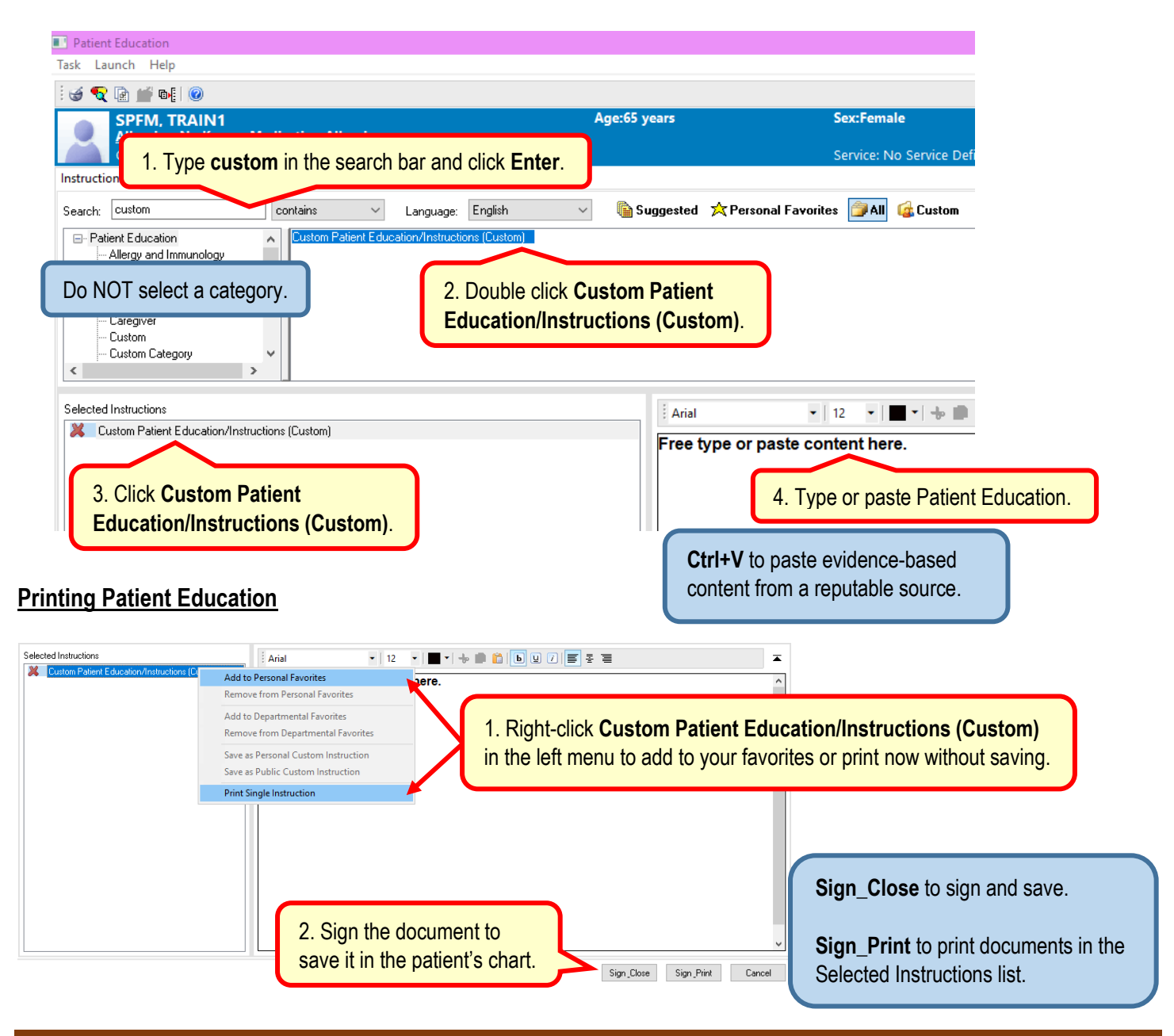